Jörg Kuthe

## Programmierung von Windows Applikationen mit Visual Fortran

Eine Einführung

## Stand: Januar 2012

© Copyright QT software GmbH, 1999-2012. Alle Rechte vorbehalten.

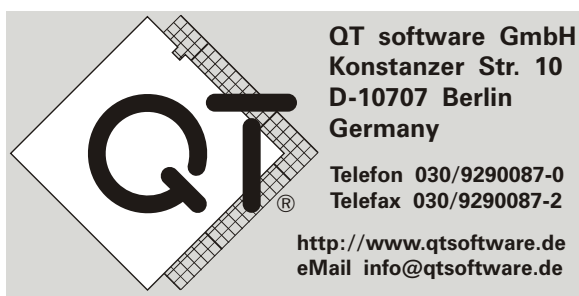

## n **Inhaltsverzeichnis**

<span id="page-1-0"></span>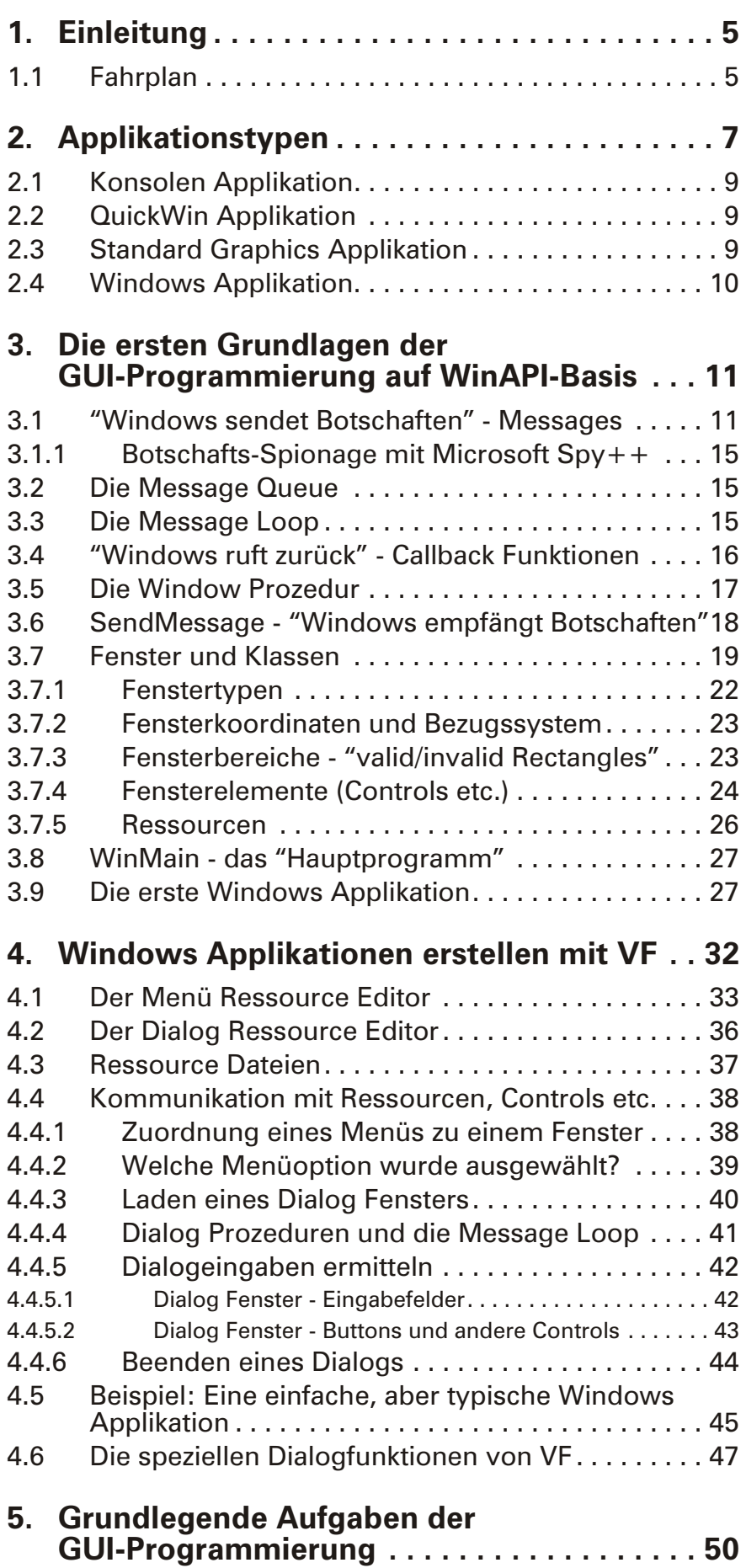

<span id="page-2-0"></span>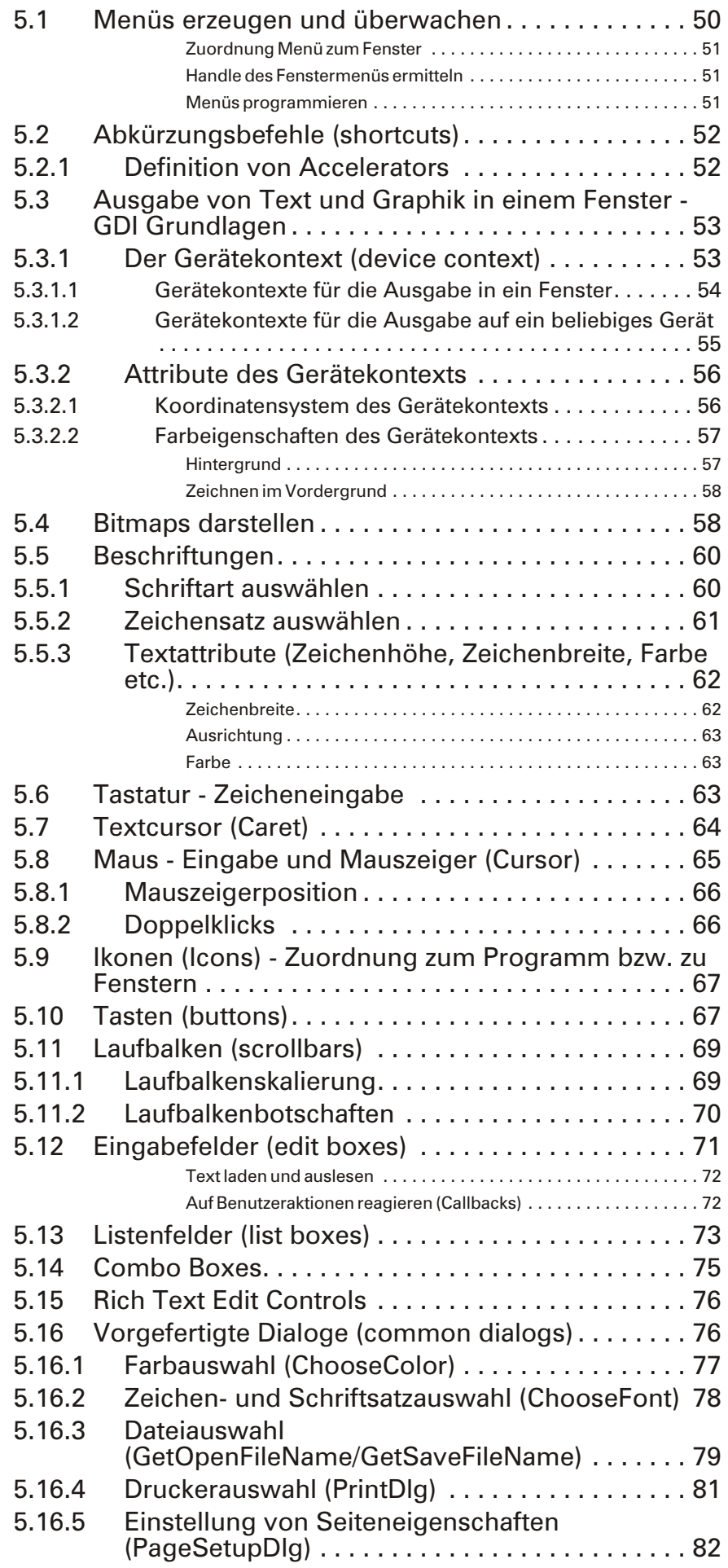

<span id="page-3-0"></span>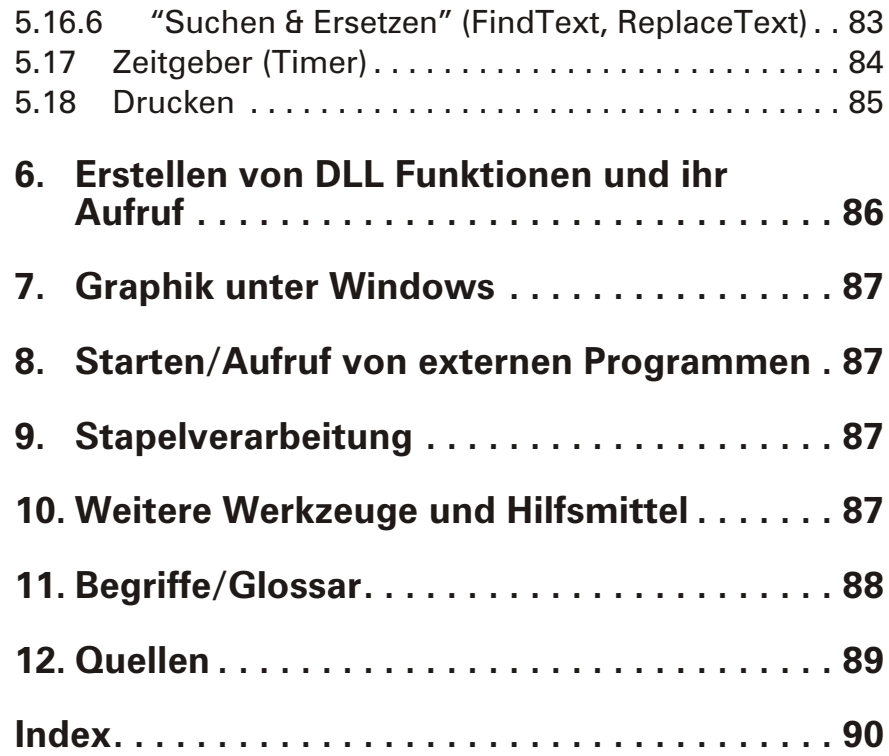